**STOR 320.1 Programing III**

## Loop Functions (Apply Functions)

- Chapter 18 in *R Programming for Data Science*
- lapply(): Loop over a list and evaluate a function on each element
- sapply(): Same as lapply but try to simplify the result
- apply(): Apply a function over the margins of an array

# lapply()

• Operates on list, data frame and vectors

 $l$ apply(X, FUN, ...)

- Arguments:
	- X: A vector or an object
	- FUN: Function applied to each element of x
	- …: Other arguments not in loop

# lapply()

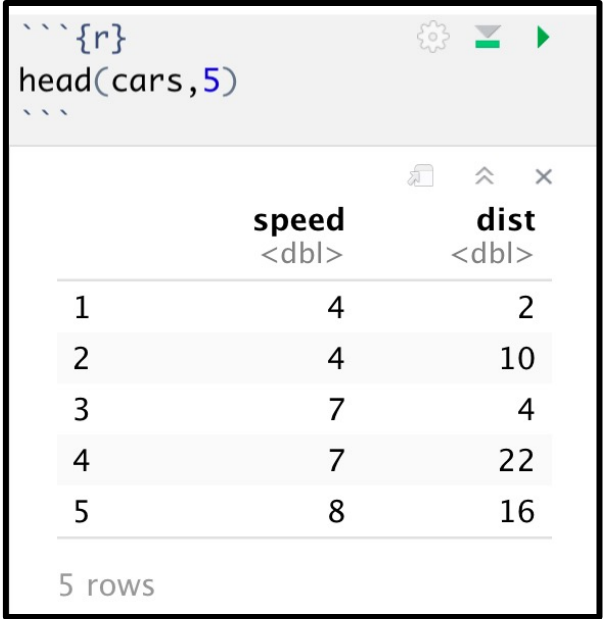

$$
\begin{array}{ll}\n\cdots \{r\} & \otimes \ \blacksquare \ \blacktriangleright \\
\text{typeof}(\text{lapply}(\text{cars}, \text{min})) & \wedge \ \times \\
\hline\n\vdots & \wedge \ \times \\
\text{[1] "list"}\n\end{array}
$$

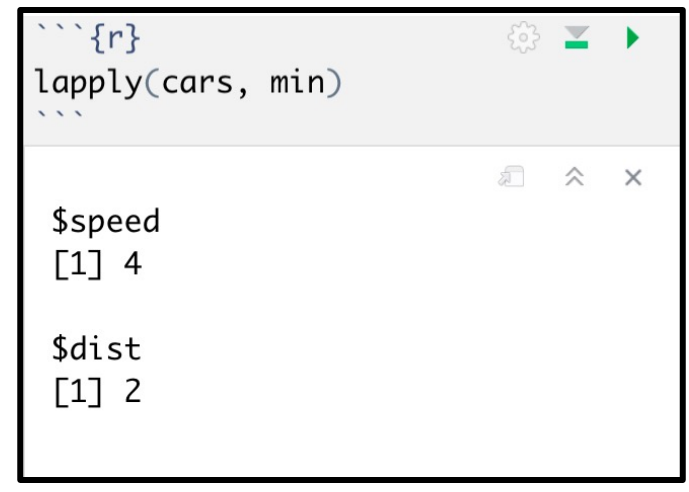

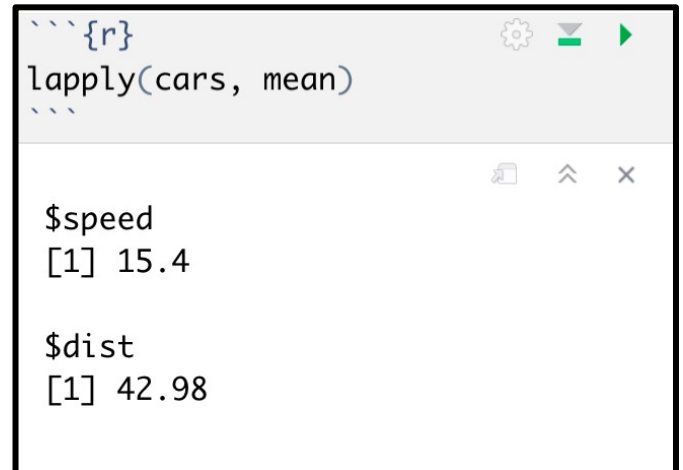

# sapply()

• Like lapply() but simplifies the output

sapply(X, FUN, OTHER)

- Arguments:
	- X: A vector or an object
	- FUN: Function applied to each element of x
	- OTHER: Other arguments not in loop

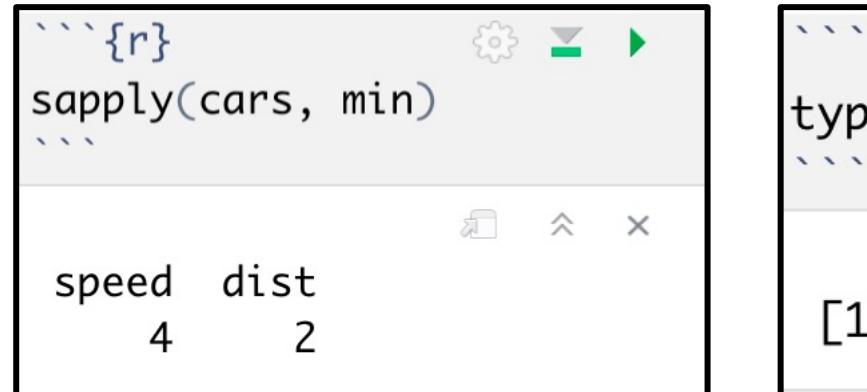

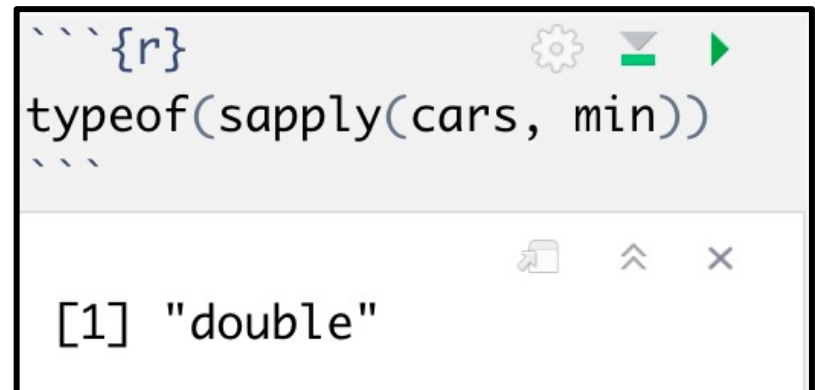

### Example

- Use sapply() or lapply() to generate 100 random samples from normal distributions with means of 0 to 99 and save the random samples to A.
	- The k-th component of a is generated from N(k-1,1).

```
\{r\}set.seed(200)
a = rep(NA, 100)for (k \in 1:100) {
  a[k]=rnorm(1, k-1, 1)set.seed(200)
A = sapply(0:99, rnorm, n=1, sd=1)identical(a,A)TRUE
```
# apply()

- Takes data frame or matrix as an input
- Gives output in vector, list or array

#### apply(X, MARGIN, FUN, …)

- X: an array or matrix
- MARGIN: take a value or range between 1 and 2 to define where to apply the function:
	- MARGIN=1: the manipulation is performed on rows
	- MARGIN=2: the manipulation is performed on columns
	- $MARGIN=c(1,2)$ : the manipulation is performed on rows and columns
- FUN: tells which function to apply.

# apply()

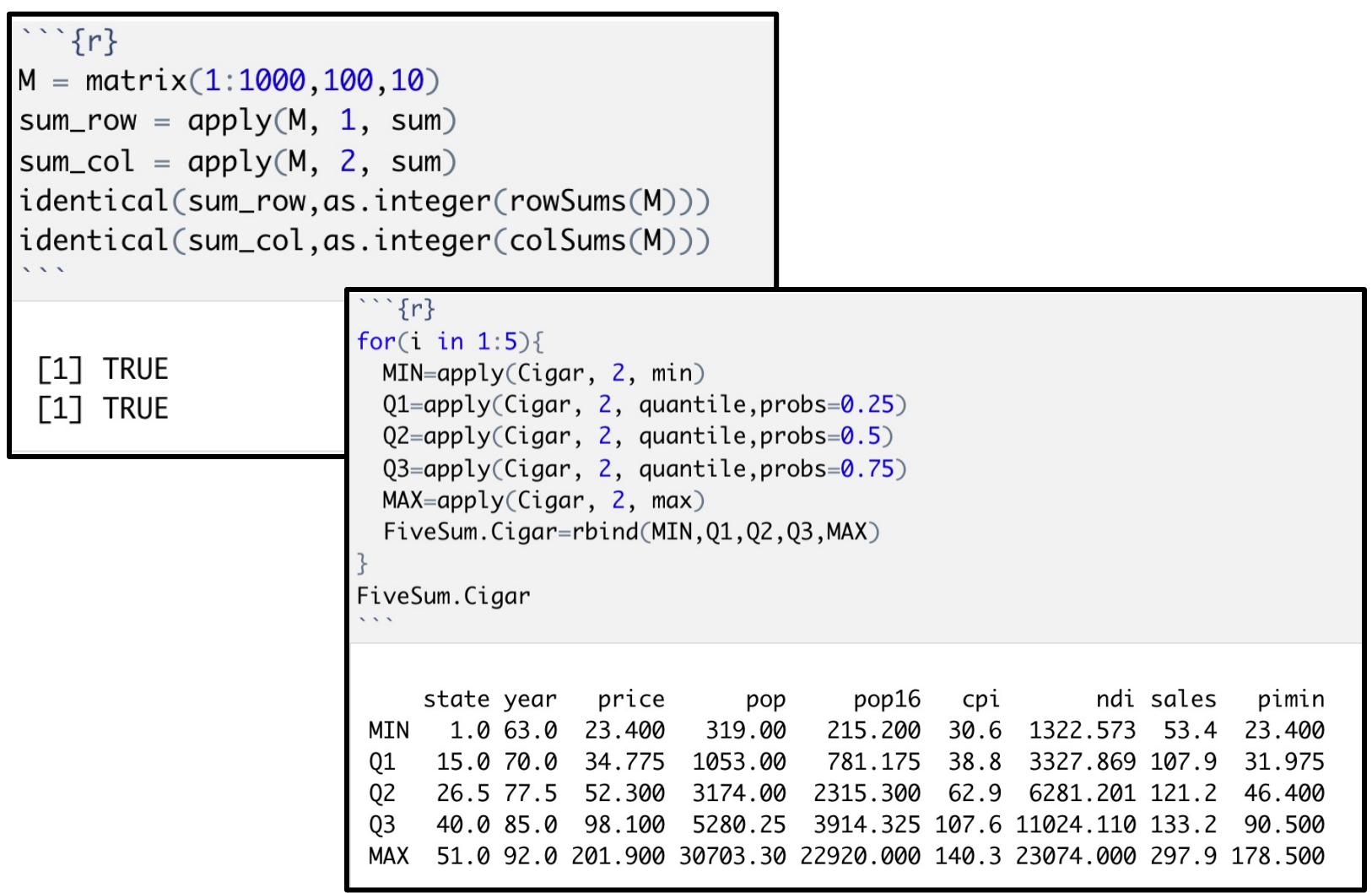

## Statistical Programming Assignment

- Instructions
	- Download Analysis 3 Zip Folder
	- Unzip Folder
	- Open Analysis 3 Rmd File
	- Knit to HTML
	- Read Introduction
- Three Part Assignment
	- Each Part Self Contained
	- Most Answers Require Copy-and- Paste
	- Where You See COMPLETE You Should Write/Place Code
	- Leave Code as is When You See #DO NOT CHANGE

## Part 1: Discussion

- Process of Programming
	- Create Practice Example
	- Check Code Works
	- Apply Code to Real Data
	- Check Code Works
	- Create a Function of the Process
- Goals
	- Create a Function that Creates a Factor Variable of Abbreviated Weekdays (Easy)
	- Create a Function that Creates a Plot (Difficult)
- Start Working (15 min)

#### Part 2: Discussion

- Focus on Traffic Volume (DATA2) and Specific Location ("L103")
- Look at Table
- Goal: Reconstruct this Table

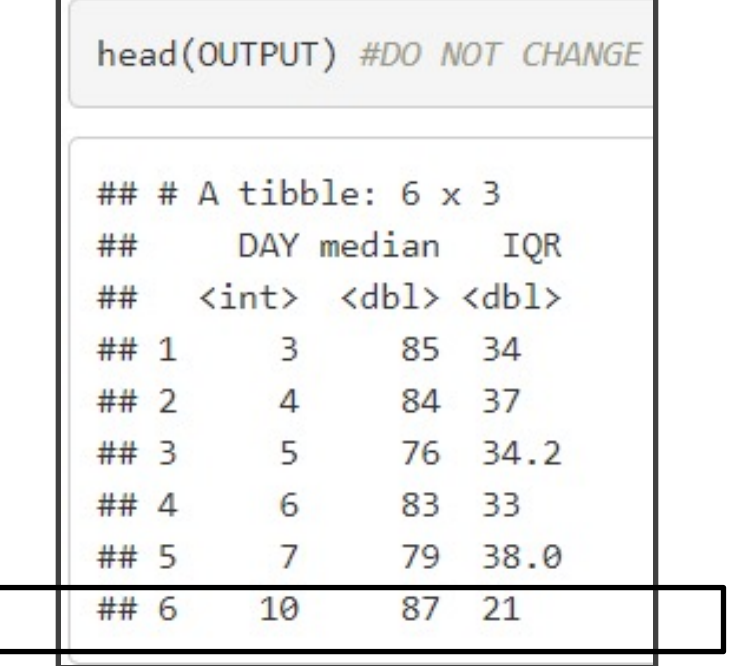

#### Part 2: Discussion

- Steps:
	- Given the Day in April, Create Function that Outputs the Associated Row
	- Use the Function in a Loop to Construct the Table
- Two Loops
	- Initiate with NULL
	- Initiate with Empty Tibble
- Look at Lecture on Loops
- Q3 is Tricky
- Start Working (15 min)

#### Part 3: Discussion

- Functions That Apply Functions Across Dimensions Of R **Object**
- Doesn't Require a Loop
- Tibbles are Matrices
	- Apply Functions to Rows
	- Apply Functions to Columns (Think Summarize)
- Apply() Function to Matrix
	- To Rows apply(Matrix, 1, Function)
	- To Columns apply(Matrix, 2, Function)
- Start Working (Rest of Class)